# Excel 2016

## Advanced techniques

## **Aim**

*You master the essential commands and wish to evolve towards more advanced techniques. This training programme will make it possible for you to discover or improve your knowledge on formula, tools for calculations, pivot tables, sharing workbooks…*

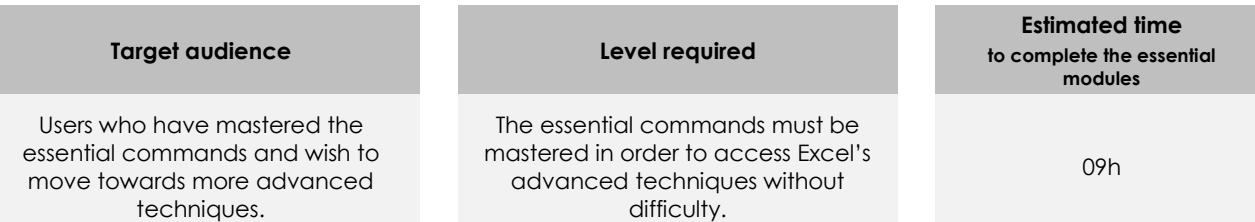

## Course content

## **The essential modules**

## Excel 2016 – Level 2: Intermediate skills

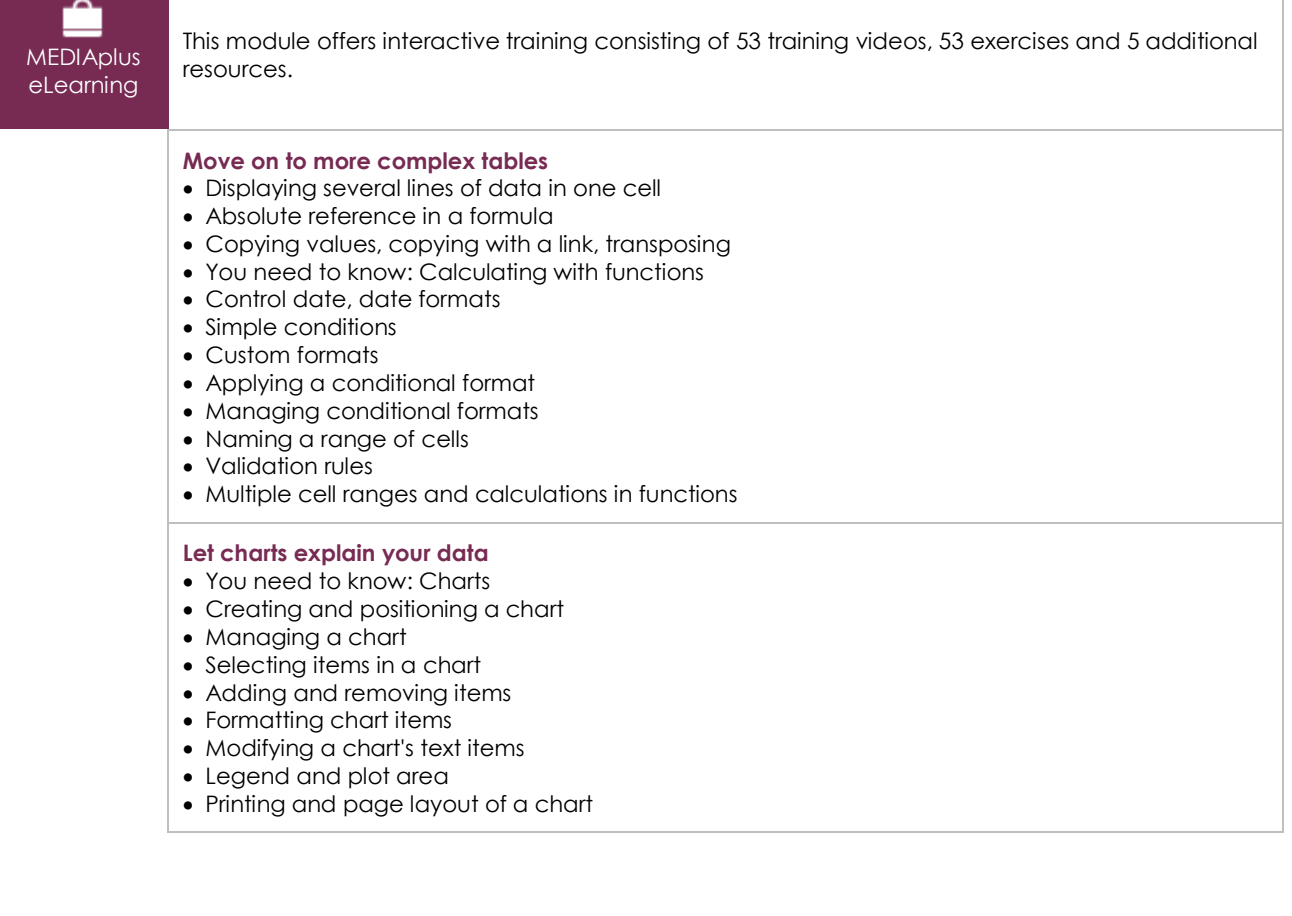

### **Create striking charts**

- Modifying data labels
- Data series and chart axes
- Managing series
- Chart type options
- Managing chart templates
- Creating a sparkline
- Managing sparklines

#### **Illustrate your data**

- Creating a drawing object
- Selecting and deleting objects
- Copying and moving objects
- Resizing a drawing object
- Modifying a text box
- Modifying a drawing
- Formatting drawing objects
- Inserting a picture
- Managing pictures
- Rotating and aligning objects
- Stacking and grouping objects

## **Database functionality with an Excel table**

- Subtotal rows
- Creating and managing a table
- Presenting and sorting data in a table
- Automatic calculations in a table
- Automatic filtering
- Custom filters
- Blank cells and duplicates
- You need to know: Advanced filtering with a criteria range
- Criteria ranges
- Copying rows filtered using a criteria range
- Statistics with a criteria range
- You need to know: Flash Fill

#### **See your data from a different angle: pivot tables and charts**

- You need to know: Pivot tables and pivot charts
- Creating a pivot table
- Modifying a pivot table
- Selecting, copying, moving or deleting in a pivot table
- Defining the layout and the presentation of a pivot table
- Filtering and searching for data in a pivot table
- Pivot charts

## Excel 2016 – Level 3: Advanced skills

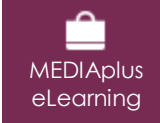

This module offers interactive training consisting of 42 training videos, 42 exercises and 7 additional resources.

### **Grasped the basics? Take the next step**

- Converting data
- Creating a data series
- Custom views
- Attaching a comment to a cell
- Detecting errors
- Evaluating formulas
- The Watch Window

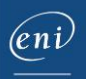

#### **Find the right function for your calculation**

- Lookup functions
- Text functions
- Time calculations
- Date calculations
- Condition with AND, OR, NOT
- Nested conditions
- Conditional functions
- Array formulas
- Calculating with copied values
- Consolidation
- Financial functions
- Double entry data table

#### **Learn some new functionality**

- Goal seek
- The Solver
- Managing scenarios
- Hyperlinks
- Creating and customising a theme
- You need to know: Styles and templates
- Creating and working with templates
- Modifying and deleting templates
- You need to know: Exporting data
- Diffusing Excel data: PDF, XPS, e-mail and Web page
- Converting Excel files
- Importing data
- Updating and managing imported data
- Workbook properties

#### **Share and collaborate effectively**

- Protecting workbooks
- Protecting specific cells
- Sharing a workbook
- Tracking changes in a workbook
- Merging workbooks
- Finalising a workbook
- Digital signatures
- Creating a form
- Protecting and using a form

#### **Find out more…**

- Macros
- Versions and recovery of files
- You need to know: Customising the ribbon
- You need to know: The SharePoint site
- You need to know: Office Online and Office 365
- You need to know: Best practice with a spreadsheet application
- You need to know: Sharing a workbook

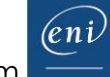

## **Complementary material**

## Excel 2016 – Reference book

**Online book** This module includes digital course material.

## Excel 2016 – Level 1: Essential skills

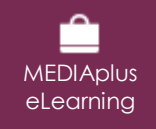

This module offers interactive training consisting of 45 training videos, 45 exercises and 6 additional resources.

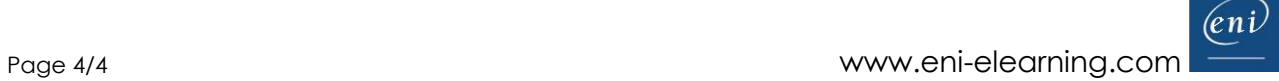